© 2019 МГУ/ВМК/СП

## Лекция 0xA

16 марта

#### Матрица N X N

- Фиксированные размерности
	- Значение N известно во время компиляции
- Динамически задаваемая размерность. Требуется явное преобразование **ИНДЕКСОВ** 
	- Традиционный способ реализации динамических массивов
- Динамически задаваемая размерность с неявной индексацией.
	- Поддерживается последними версиями gcc

```
#define N 16
typedef int fix_matrix[N][N];
/* Get element a[i][j] */
int fix ele
  (fix matrix a, int i, int j)
\{return a[i][j];#define IDX(n, i, j) ((i)*(n)+(j))
```

```
/* Get element a[i][j] */
int vec ele
 (int n, int a, int i, int j)
```

```
return a[IDX(n,i,j)];
```

```
/* Get element a[i][j] */
int var ele
 (int n, int a[n][n], int i, int j) {
  return a[i][j];
```
## Матрица 16 X 16

#### **Доступ к элементу матрицы**

■ Адрес **A** +  $i*(C*K) + j*K$ 

```
C = 16, K = 4
```

```
/* Получение элемента a[i][j] */
int fix_ele(fix_matrix a, int i, int j) {
   return a[i][j];
}
```
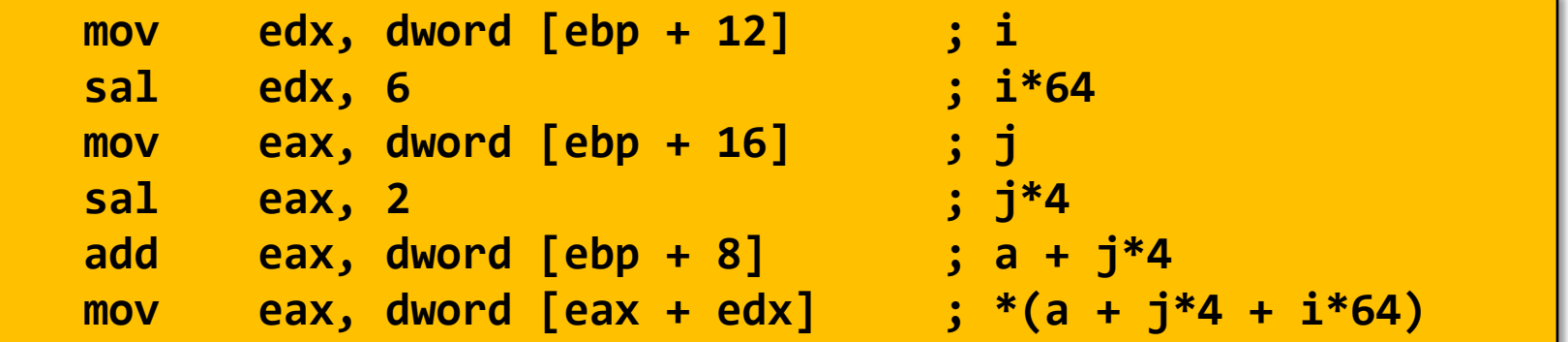

## Матрица n X n

#### ■ Доступ к элементу матрицы

• Адрес  $A + i * (C * K) + j * K$ 

```
• C = n, K = 4
```

$$
sizeof(a) = ?
$$
  
sizeof(a[i]) = ?

/\* Получение элемента а[i][j] \*/ int var\_ele(int n, int a[n][n], int i, int j) { return a[i][j];

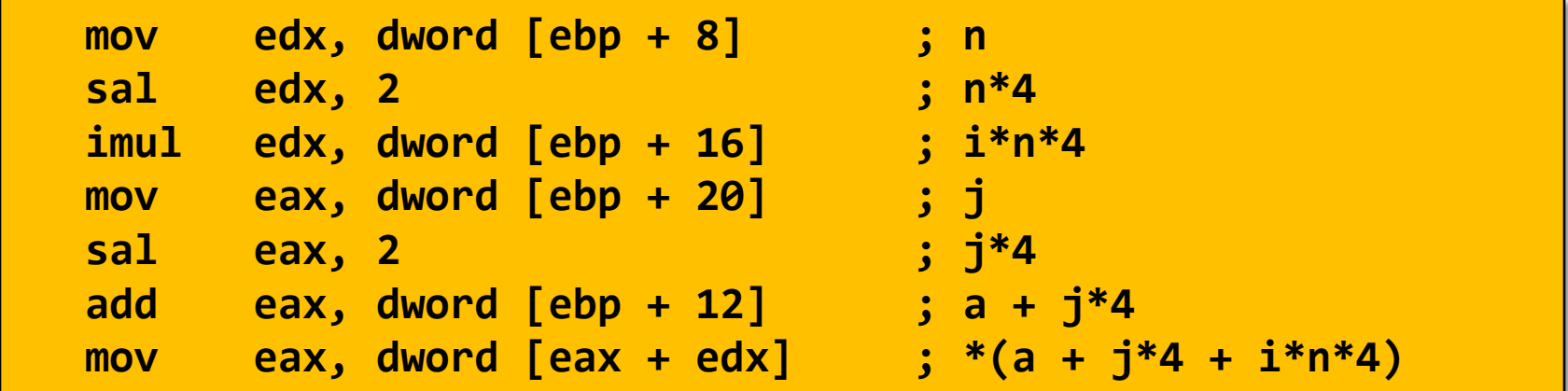

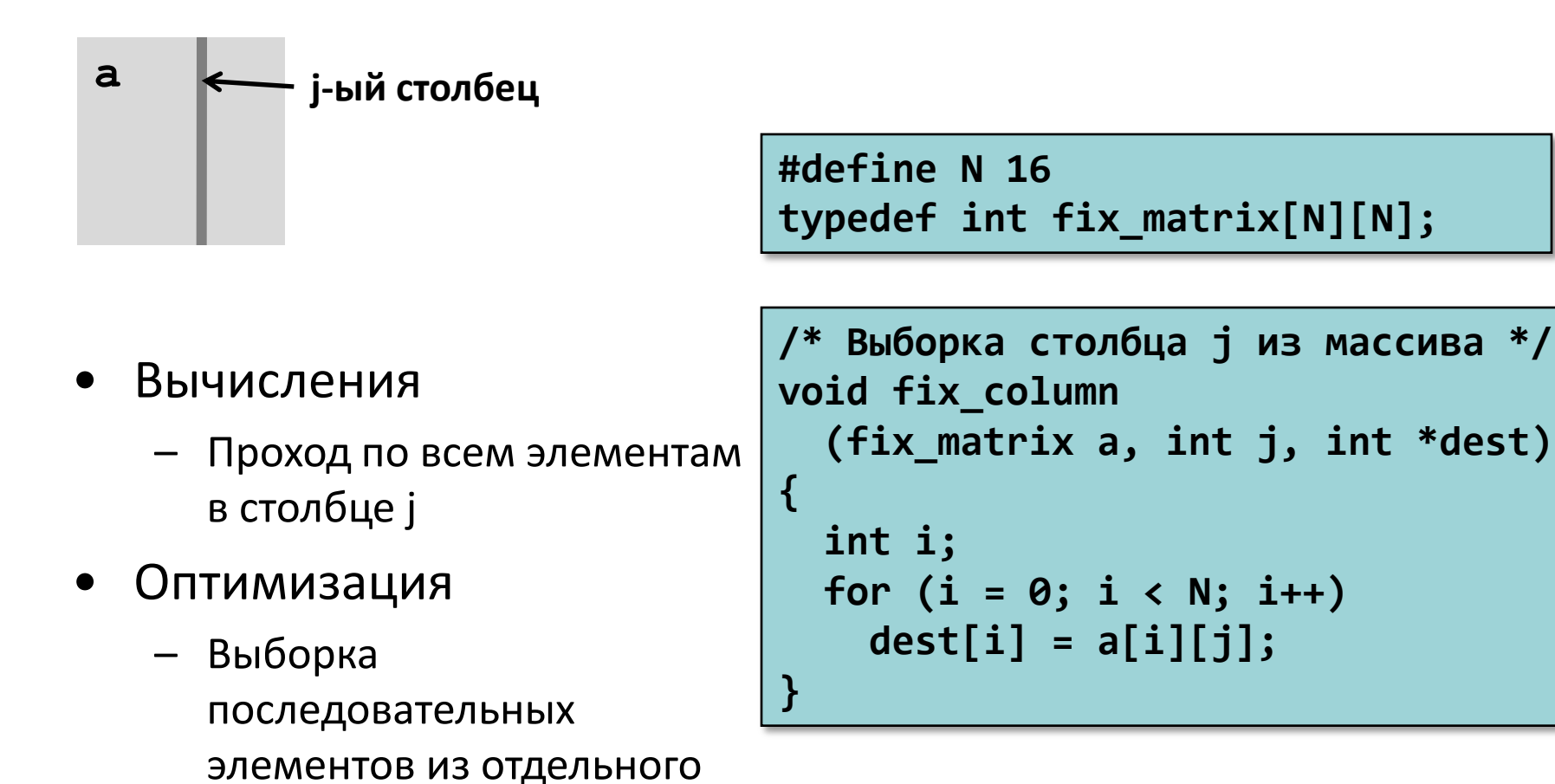

столбца

- Оптимизация
	- Вычисляем ајр =  $&a[i][j]$ 
		- Начальное значение  $a + 4 * j$
		- $\bullet$   $\blacksquare$ ar 4  $*$ N

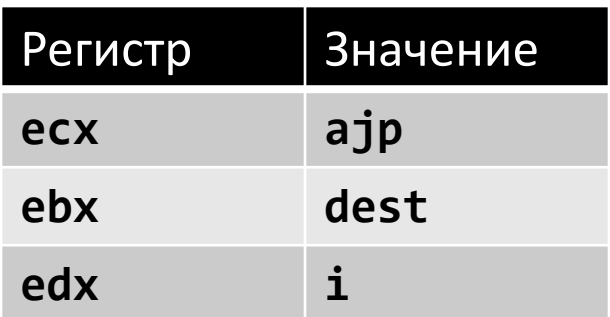

```
/* Выборка столбца ј из массива */
void fix_column
  (fix_matrix a, int j, int *dest)
\{int i;
  for (i = 0; i < N; i++)dest[i] = a[i][j];\mathcal{F}
```
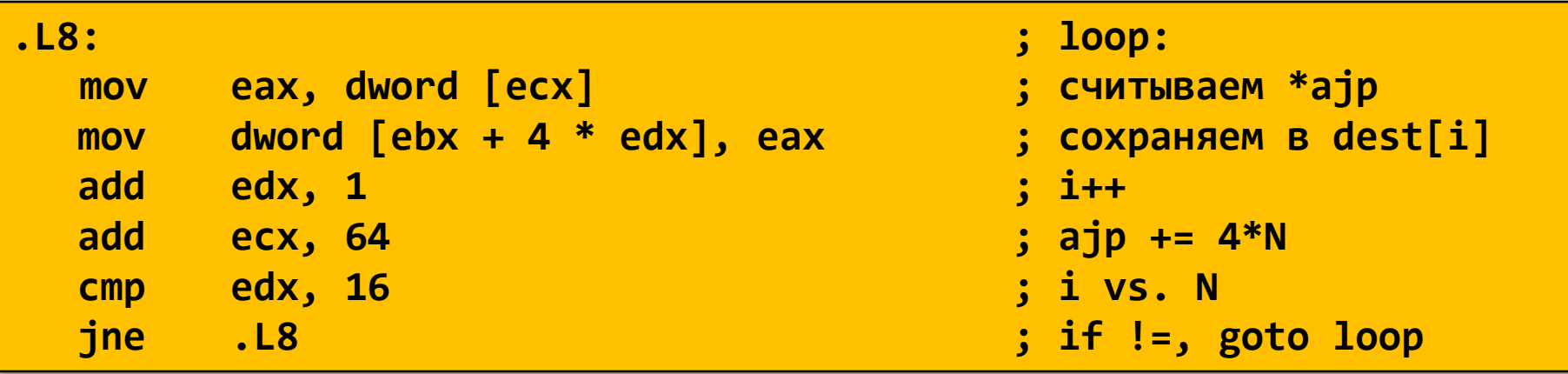

- Вычисляем ајр =  $&a[i][j]$ 
	- Начальное значение  $a + 4 * j$
	- $\bullet$   $\Box$ ar 4\*n

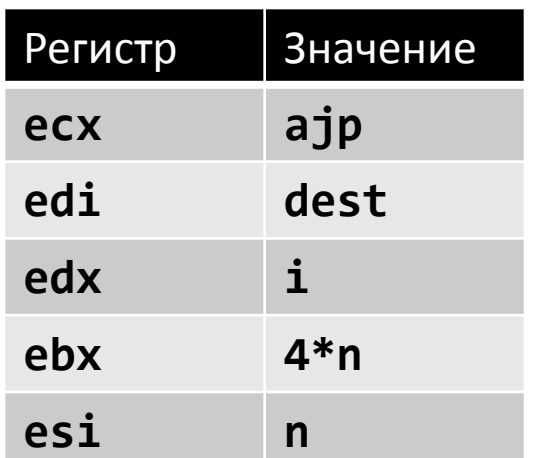

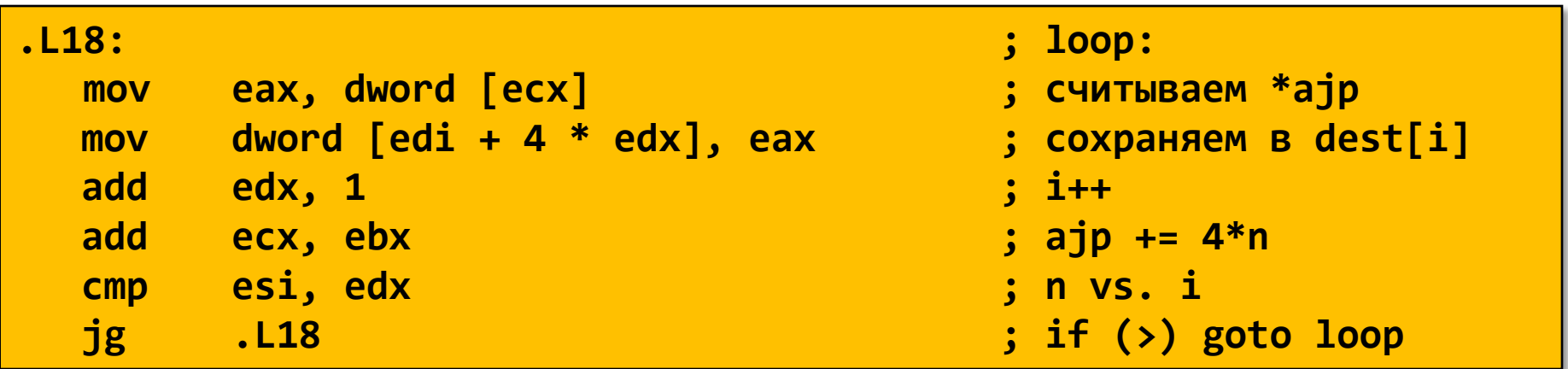

- Изменение направления прохода по циклу
	- Выход из цикла по НУЛЕВОМУ СЧЕТЧИКУ
	- Шаг отрицательный
	- Меняются начальные значения указателей
	- Достаточно вывести к НУЛЮ ОДИН ИЗ ИНДЕКСОВ

```
/* Выборка столбца ј из массива */
void var column
  (int n, int a[n][n],int j, int *dest) {
  int i;
  for (i = n-1; i >=0; i--) {
    dest[i] = a[i][j];}
```
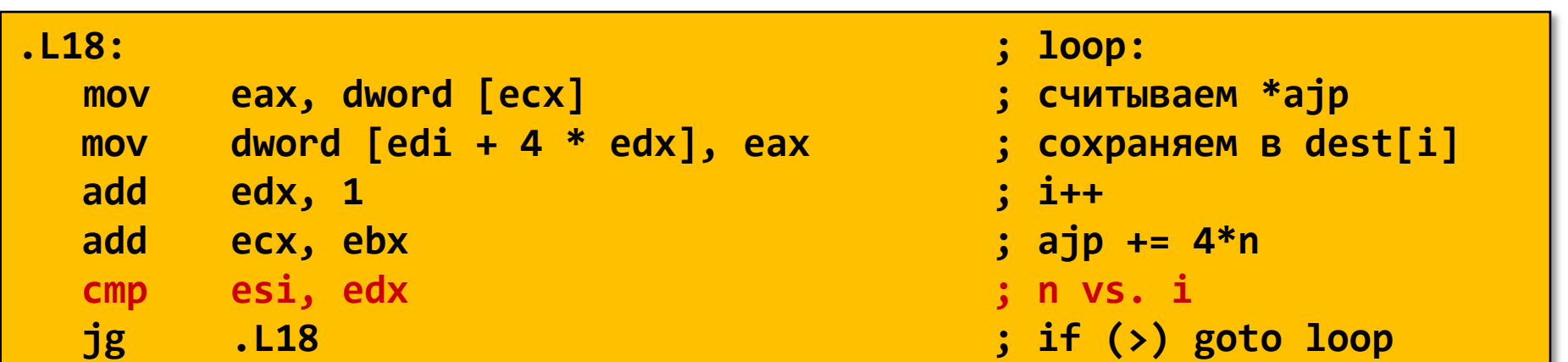

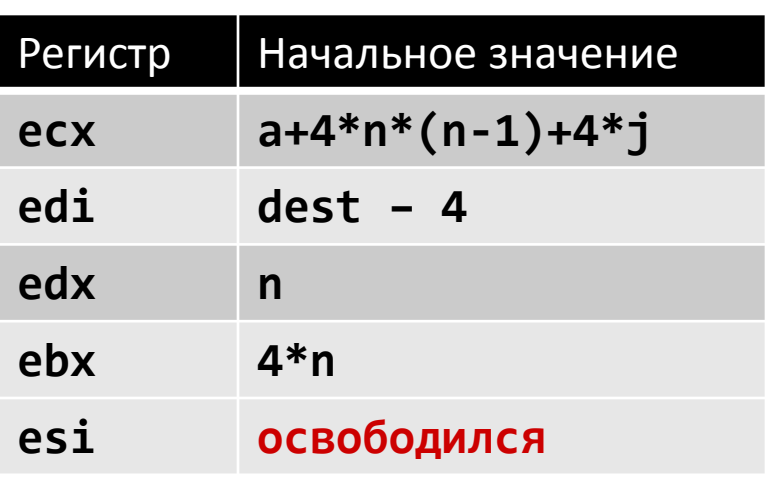

```
/* Выборка столбца ј из массива */
void var_column
  (int n, int a[n][n],int j, int *dest) {
  int i;
  dest--;
  for (i = n; i != 0; i--)dest[i] = a[i-1][j];
```
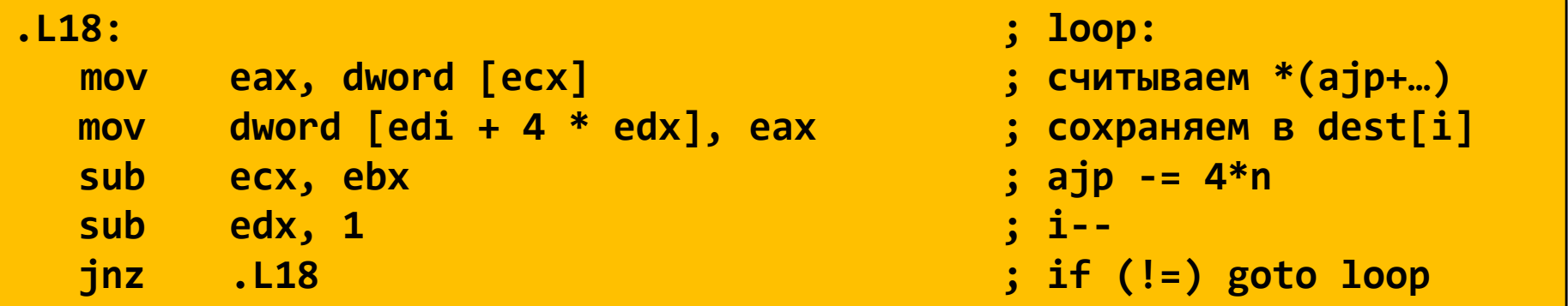

## Обратная задача

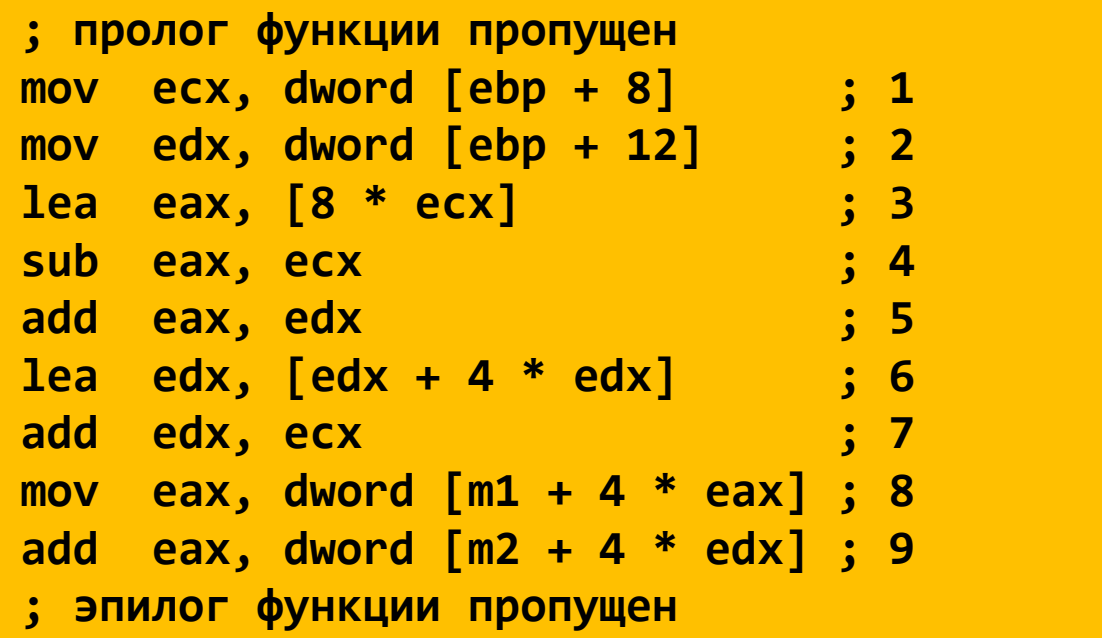

$$
M = ?
$$
,  $N = ?$ 

**int m1[M][N]; int m2[N][M]; int sum\_element(int i, int j) { return m1[i][j] + m2[j][i];**

**}**

# Типы данных языка Си Далее

- char
- Стандартные знаковые целочисленные типы
	- signed char
	- short int
	- int
	- long int
	- long long int
- Стандартные беззнаковые целочисленные типы
	- \_Bool
- Перечисление
- Типы чисел с плавающей точкой
	- float
	- double
	- long double
	- \_Complex
- Производные типы
	- Массивы
	- **Структуры**
	- **Объединения**
	- Указатели
	- Указатели на функции

## Структуры

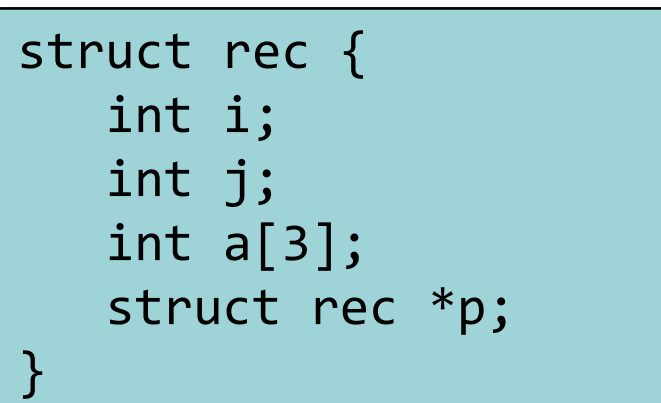

- Непрерывный блок памяти
- Обращение к полям структуры осуществляется по их именам
- Поля могут быть разных типов

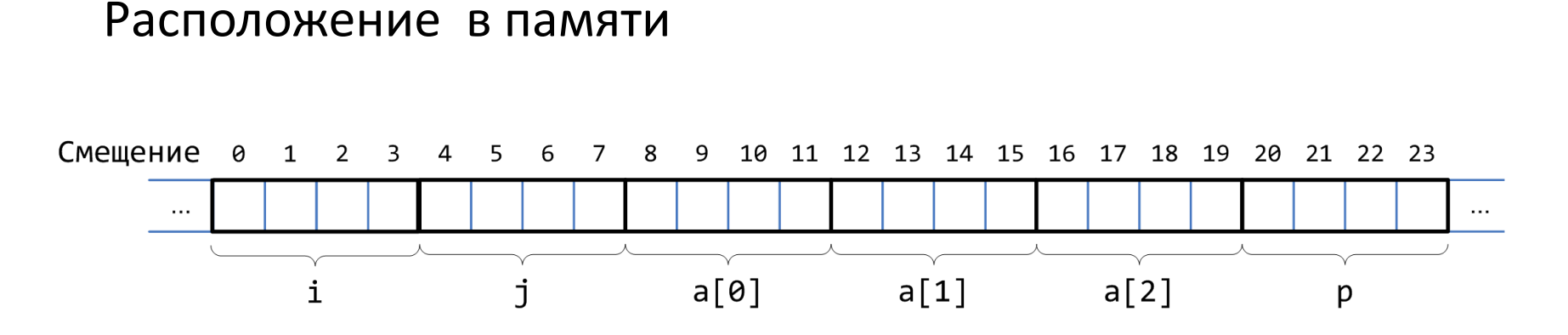

## Доступ к полям

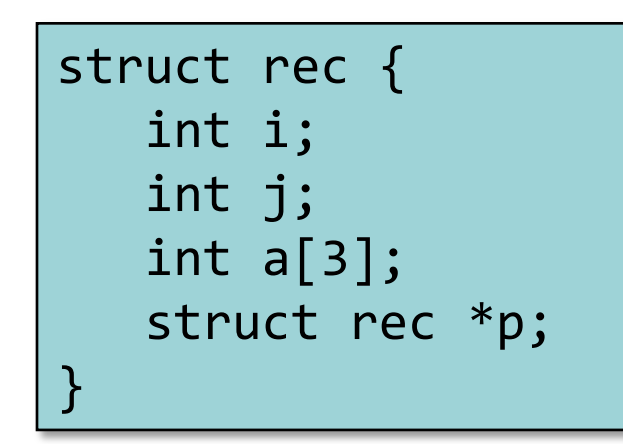

- struct rec \*x указатель на первый байт структуры
- Каждое поле расположено на определенном смещении от начала структуры

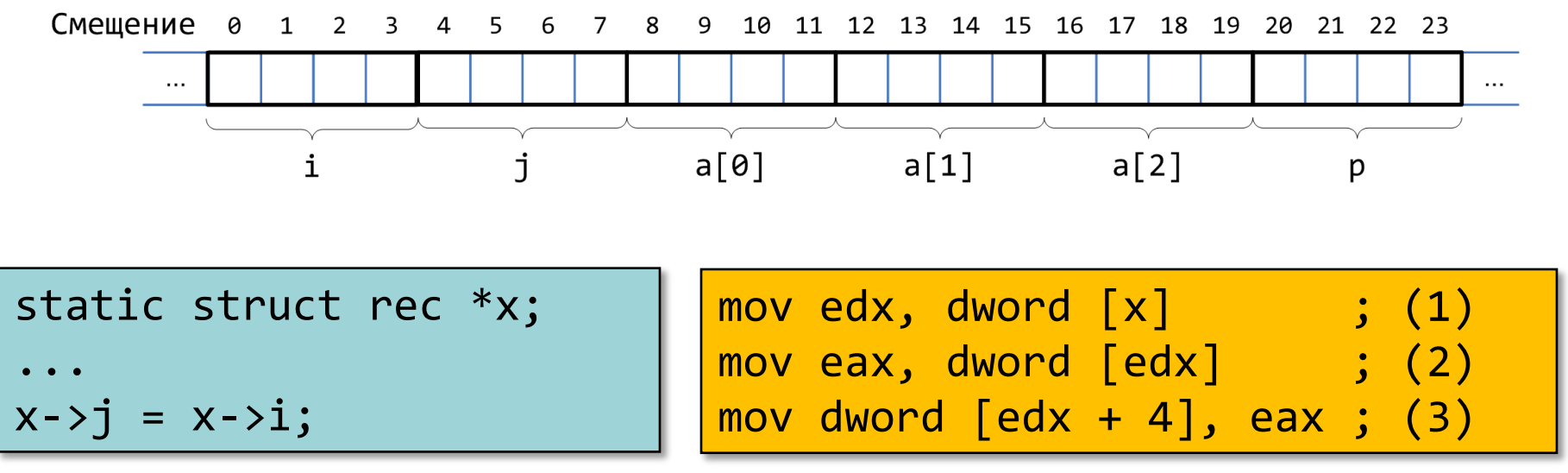

#### Указатель на поле структуры

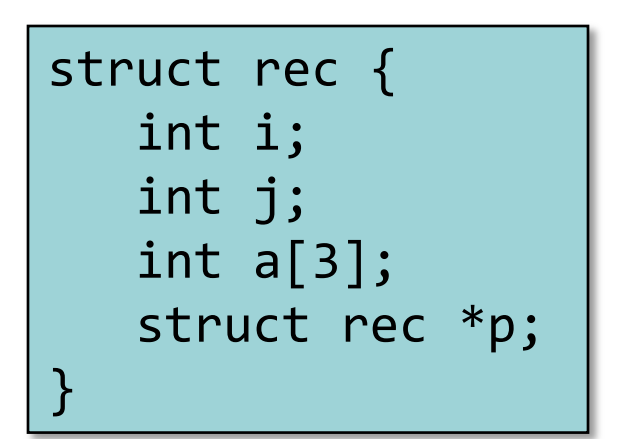

• Смещение каждого поля известно во время компиляции

```
static struct rec *x;
static int i; 
...
&(x->a[i]);
```
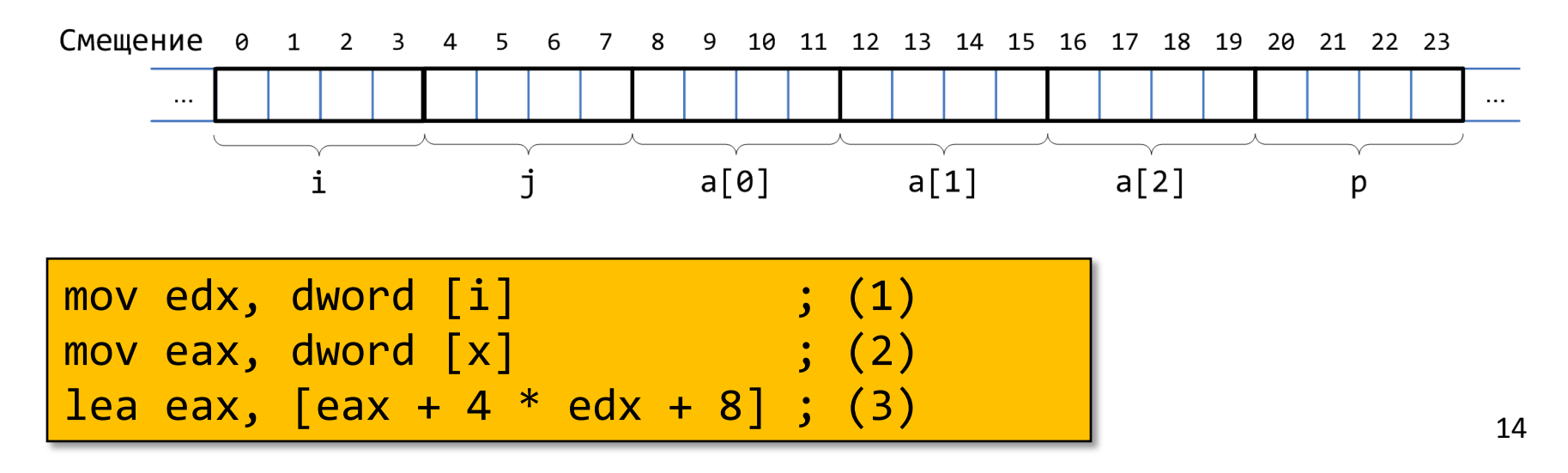

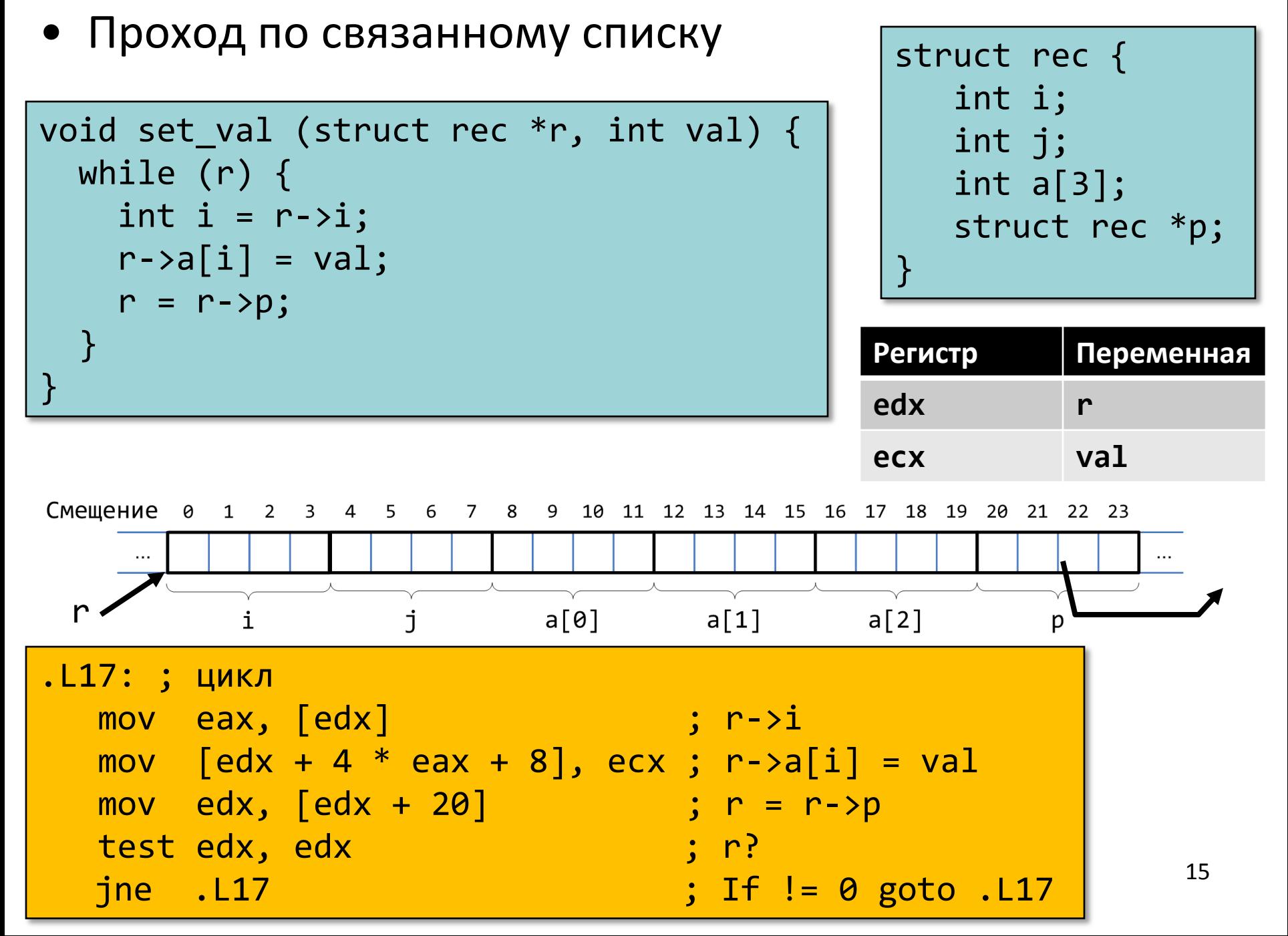

## Выравнивание полей в структурах

• Невыровненные данные

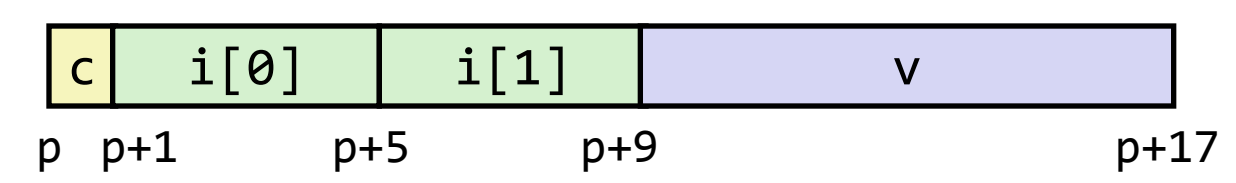

struct S1 { char c; int i[2]; double v; } \*p;

- Выровненные данные
	- Если примитивный тип данных требует *K* байт
	- Адрес должен быть кратен *K*

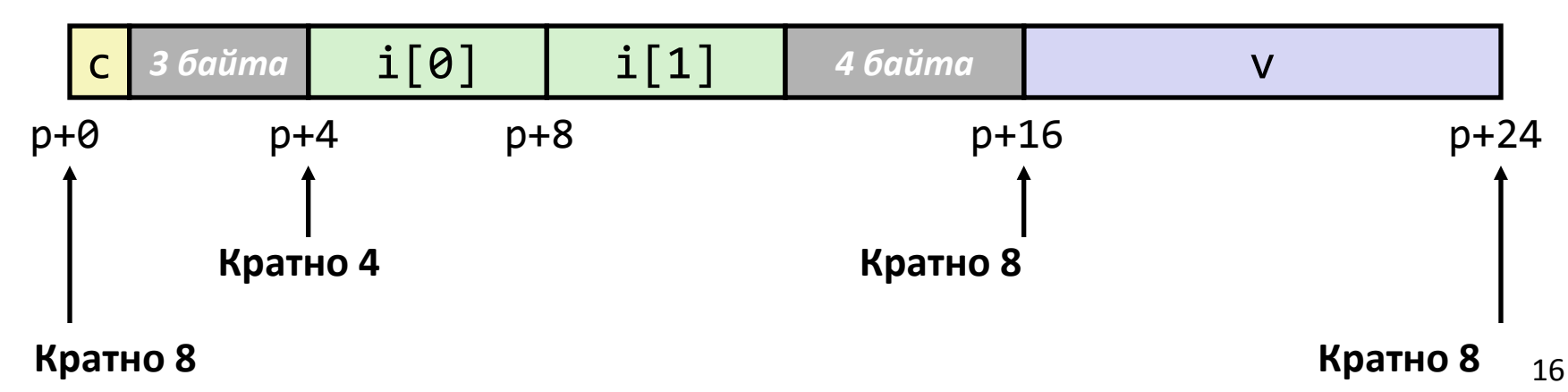

#### Почему выравнивают данные

- Выровненные данные
	- Размер примитивного типа данных *K* байт
	- Адрес должен быть кратен *K*
	- Для некоторых архитектур это требование обязательно должно выполняться
	- Для IA-32 требование к выравниванию имеет рекомендательный характер
		- Требования различаются для IA-32/x86-64, Linux/Windows
- Причины
	- Доступ к физической памяти осуществляется блоками (выровненными) по 4 или 8 байт (зависит от аппаратуры)
		- Эффективность теряется при обращении к данным, расположенным в двух блоках
		- Виртуальная память…
- Компилятор
	- Расставляет пропуски между полями для сохранения выравнивания

## Правила выравнивания (IA-32)

- 1 байт : char, ...
	- Ограничений нет
- 2 байта : short, ...
	- Младший бит адреса должен быть 0<sup>2</sup>
- 4 байта : int, long, float, char  $^*$ , ...
	- Два младших бита адреса должны быть 00<sup>2</sup>
- 8 байт: double, ...
	- Windows ( и другие …):
		- Младшие три бита адреса должны быть 000<sup>2</sup>
	- Linux:
		- Два младших бита адреса должны быть 002
		- Т.е. рассматриваются как и 4-байтные примитивные типы данных
- 12 байт : long double (gcc)
	- Windows, Linux:
		- Два младших бита должны быть 00<sup>2</sup>
		- Т.е. рассматриваются как и 4-байтные примитивные типы данных 18

# Правила выравнивания (x86-64)

- 1 байт: char, ...
	- Ограничений нет
- 2 байта : short, …
	- Младший бит адреса должен быть 0<sup>2</sup>
- 4 байта : int, float, …
	- Два младших бита адреса должны быть 00<sup>2</sup>
- 8 байт: double, long, char \*, …
	- Windows & Linux:
		- Младшие три бита адреса должны быть 000<sup>2</sup>
- 16 байт: long double
	- Linux:
		- Младшие три бита адреса должны быть 000<sup>2</sup>
		- Т.е. рассматриваются как и 8-байтные примитивные типы данных

Тип long double в компиляторе MS VC

- 16-разрядная архитектура
	- sizeof(long double) =  $10$  // 80 бит
- 32-разрядная архитектура и далее …
	- long double  $\equiv$  double

## Выполнение правил выравнивания для полей

- Внутри структуры
	- Выравнивание должно выполняться для каждого поля
- Размещение всей структуры
- struct S1 { char c; int i[2]; double v; } \*p;
- Для каждой структуры определятся требование по выравниванию в **K** байт
	- **• K** = Наибольшее выравнивание среди всех полей
- Начальный адрес структуры и ее длина должны быть кратны **K**
- Пример (для Windows или x86-64):
	- $-$  K = 8, из-за присутствия поля типа double

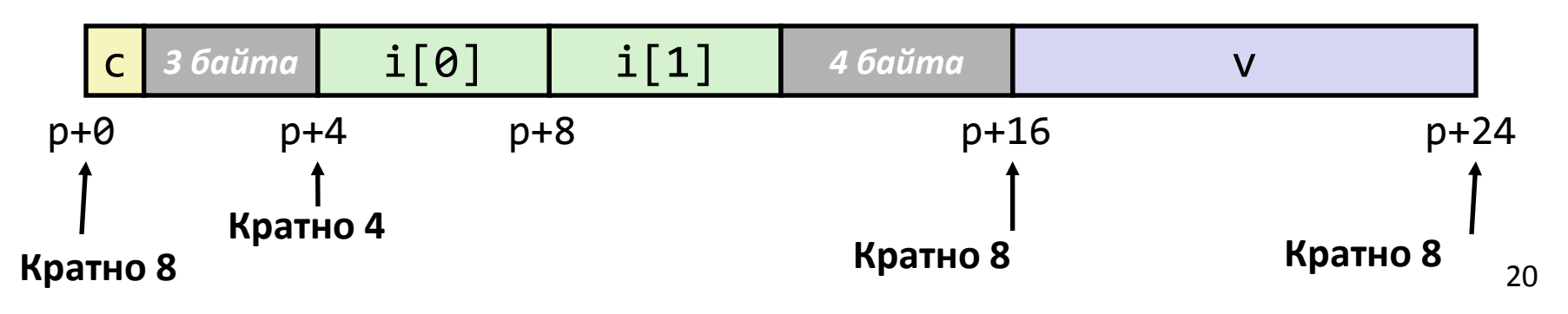

#### Различные соглашения о выравнивании

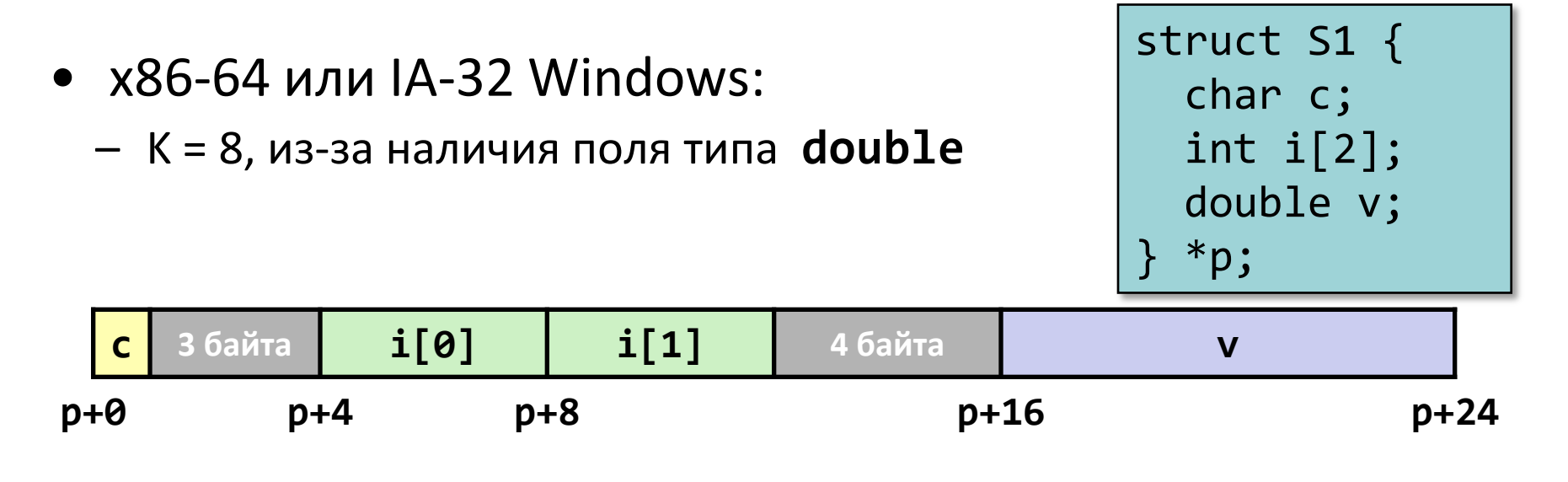

- IA-32 Linux
	- K = 4; double рассматривается аналогично 4-байтным типам данных

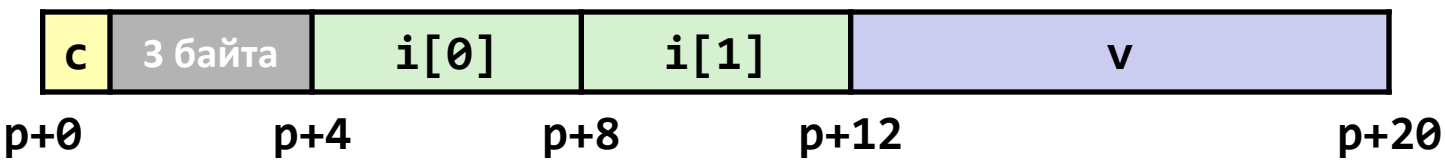

## Выравнивание всей структуры

• Определяется требование к выравниванию в K байт

```
struct S2 {
   double v;
   int i[2];
   char c;
  *p;
```
• Общий размер структуры должен быть кратен K

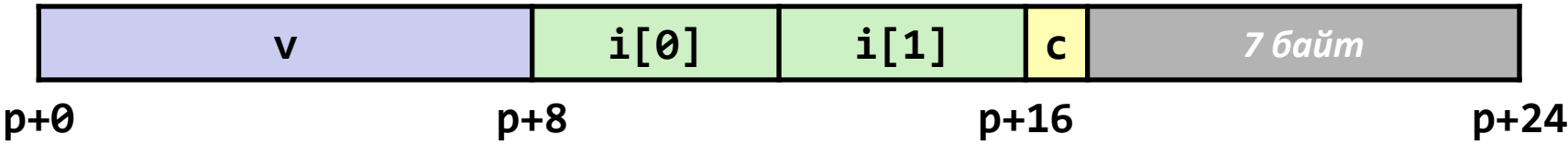

## Массивы структур

- Размер всей структуры кратен K
- Для каждого элемента массива производится выравнивание

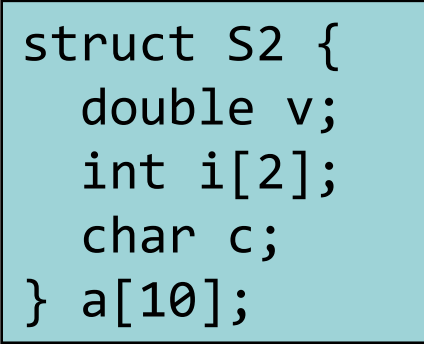

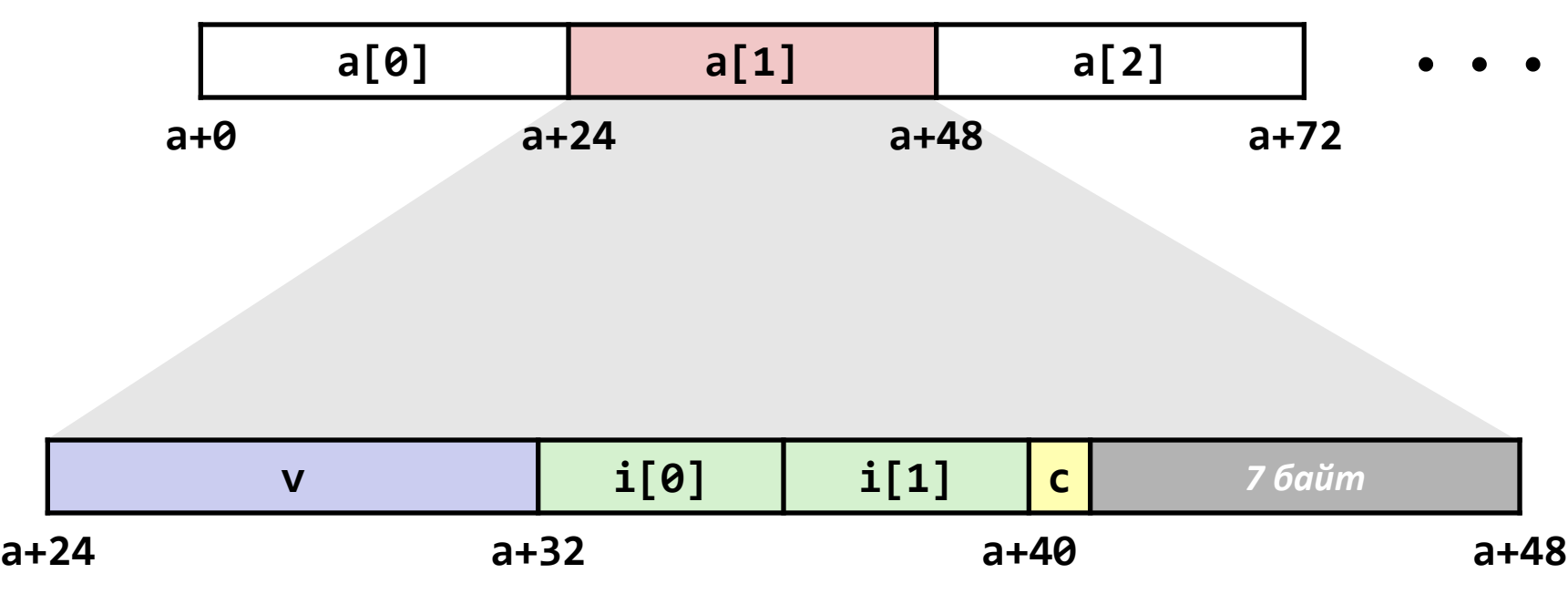

#### Доступ к элементам массива

- Вычисляем смещение в массиве
	- Вычисляем sizeof(S3), учитывая пропуски
- Вычисляем смещение внутри структуры
	- Поле j расположено со смещением 8 внутри структуры

struct S3 { short i; float v; short j; } a[10];

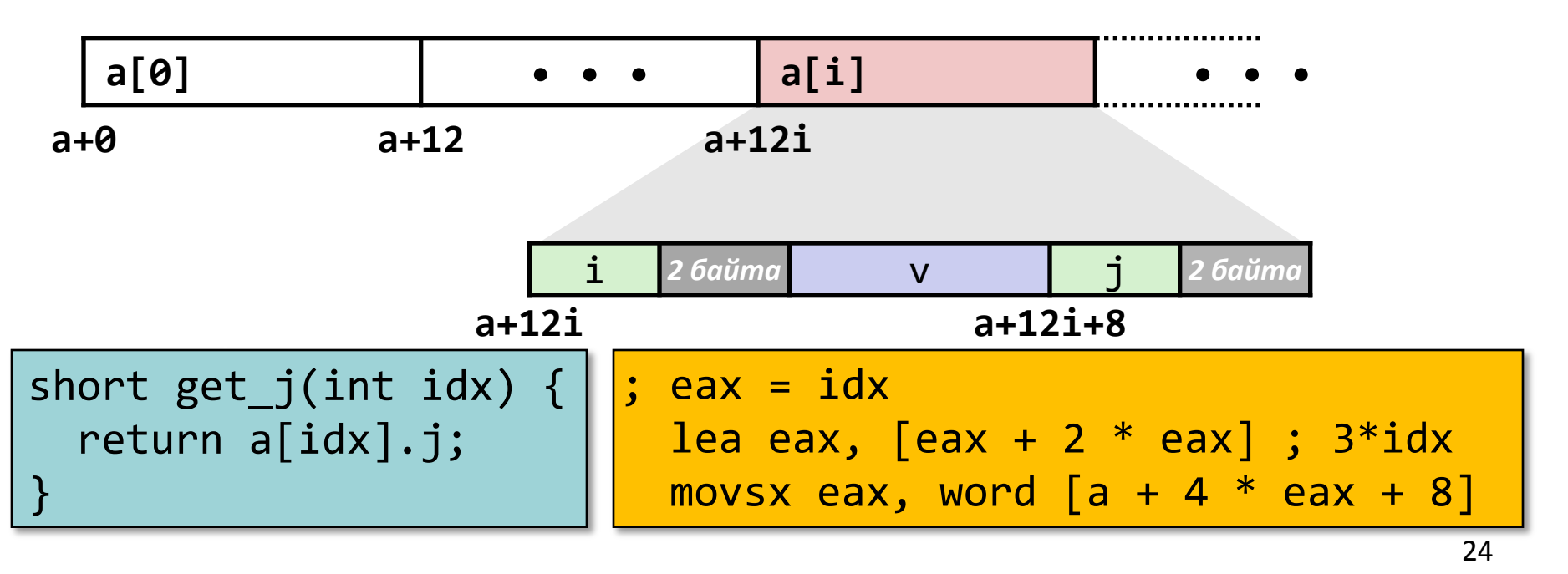

#### Как сохранить место

• Размещаем большие типы первыми

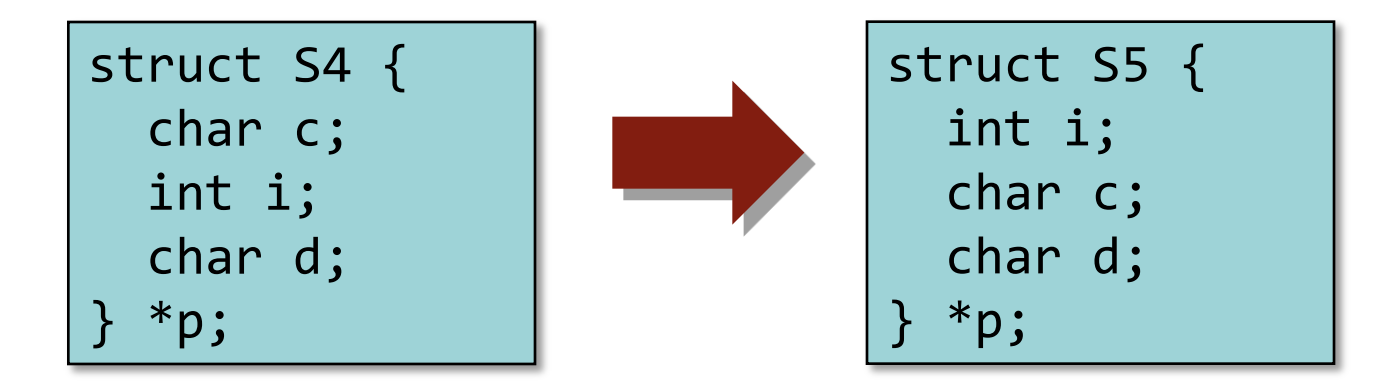

• Результат (K=4)

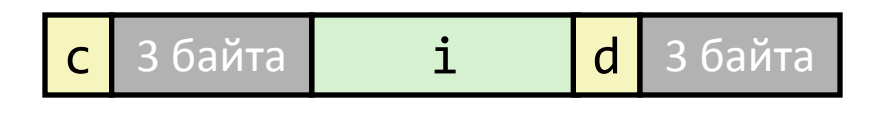

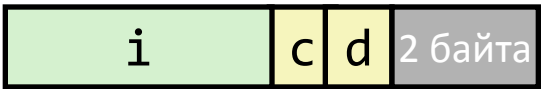

# Размещение объединений

- Память выделяется исходя из размеров максимального элемента
- Используется только одно поле

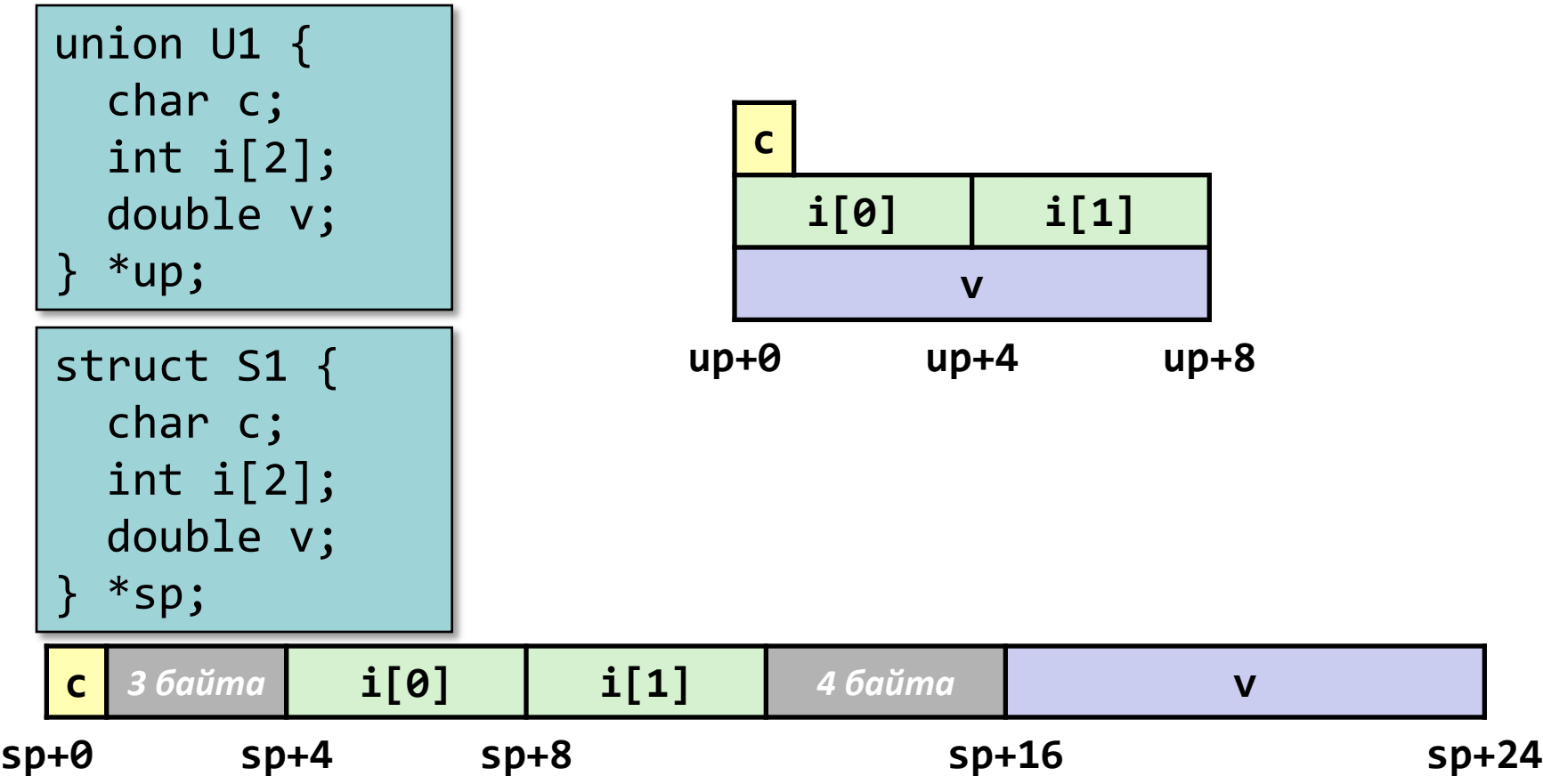

#### Пример: двоичное дерево

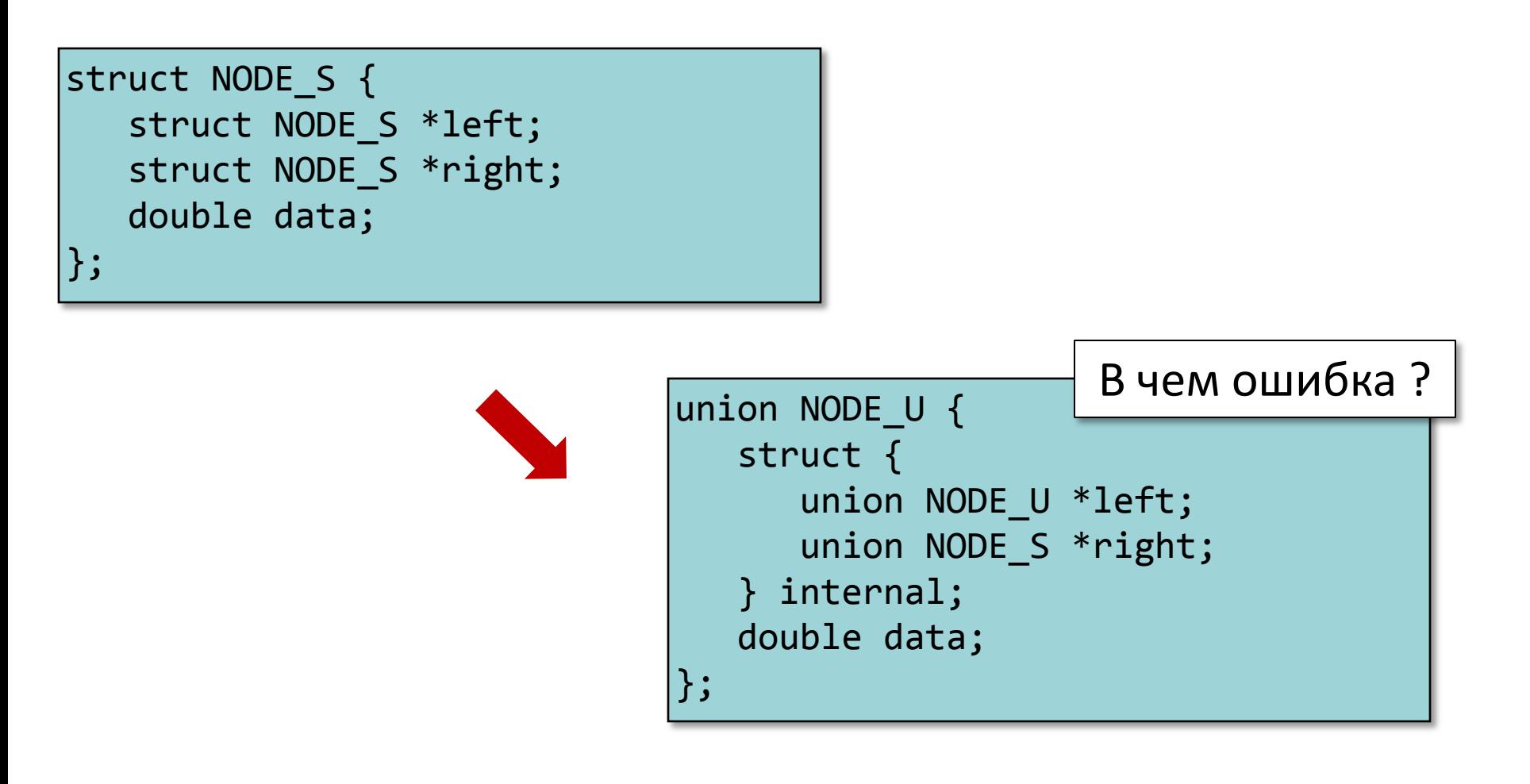

#### Пример: двоичное дерево

```
typedef enum {N_LEAF, N_INTERNAL} nodetype_t;
struct NODE T {
    nodetype_t type;
    union NODE_U {
       struct {
          struct NODE_T *left; 
         struct NODE T *right;
       } internal;
       double data;
    } info;
};
```
sizeof(**struct NODE\_T**) ?

Какие смещения у полей?

IA-32 Linux / IA-32 Windows

# Использование объединений для доступа к отдельным битам

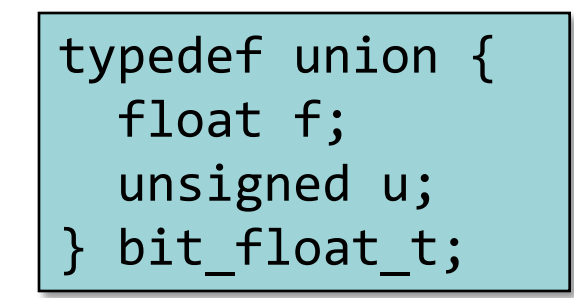

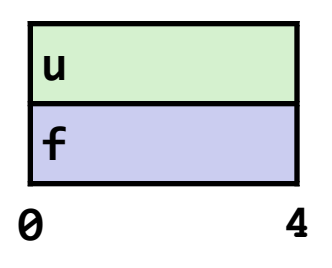

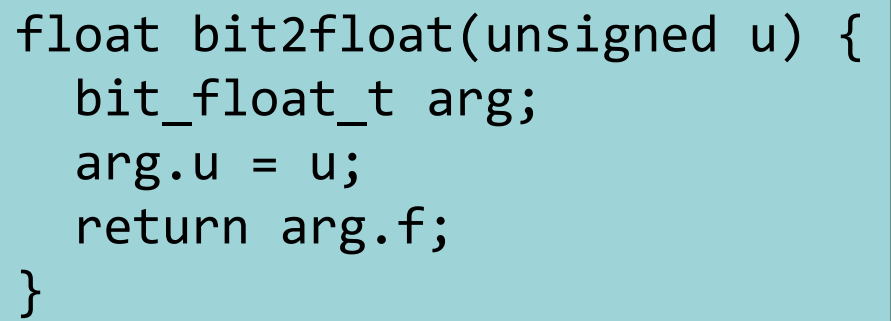

unsigned float2bit(float f) { bit\_float\_t arg; arg.f =  $f$ ; return arg.u; }

**Тоже самое, что и**  (float) u **?** 

**Тоже самое, что и**  (unsigned) f **?** 

# Порядок байт

- Основная идея
	- short/long/double хранятся в памяти как последовательности из 2/4/8 байт
	- Где именно расположен старший (младший) байт?
	- Может являться проблемой при пересылке двоичных данных между машинами разной архитектуры
- Big-endian / от старшего к младшему
	- Старший байт имеет наименьший адрес
	- Sparc (до V8)
- Little-endian / от младшего к старшему
	- Младший байт имеет наименьший адрес
	- Intel x86 (IA-32)
- Переключаемый порядок байт
	- ARM, PowerPC, Alpha, SPARC V9, MIPS, PA-RISC и IA-64

#### Пример

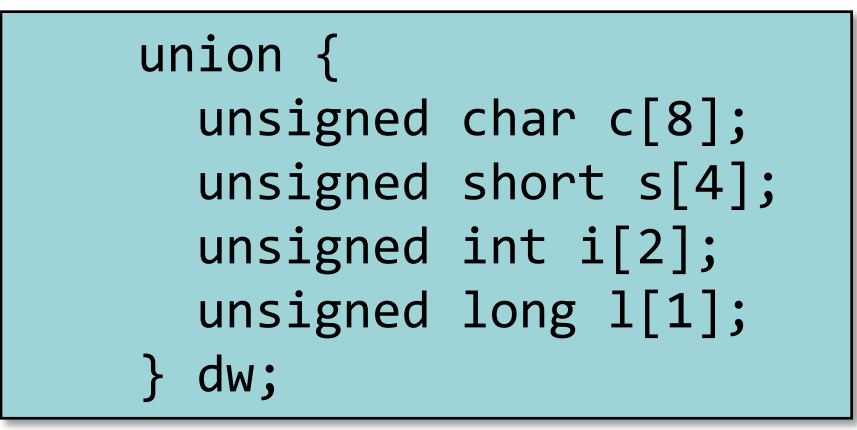

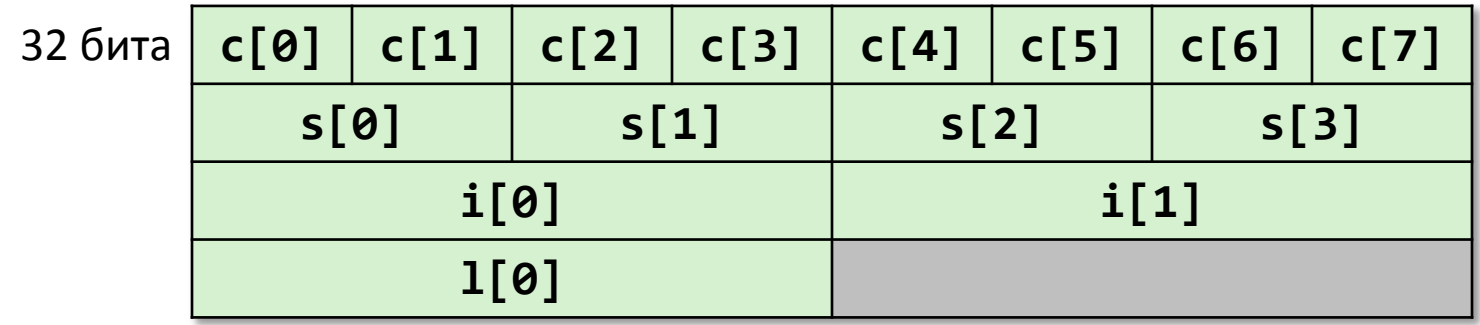

64 б

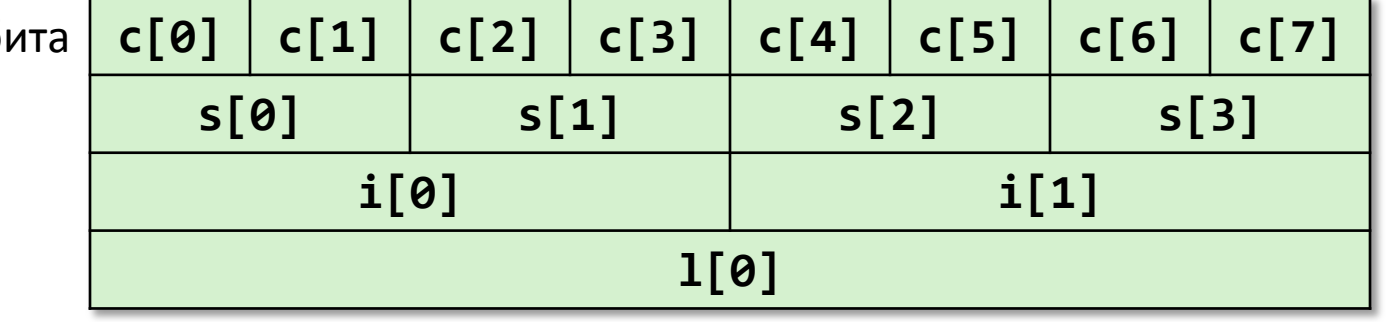

31

# Пример (продолжение)

```
int j;
for (j = 0; j < 8; j++)dw.c[j] = 0xf0 + j;printf('Charactors 0-7 ==[0x%x,0x%x,0x%x,0x%x,0x%x,0x%x,0x%x,0x%x]\n",
    dw.c[0], dw.c[1], dw.c[2], dw.c[3], dw.c[4], dw.c[5], dw.c[6], dw.c[7]);
print(f('Shorts 0-3 == [0x%x,0x%x,0x%x,0x%x]\n^n, dw.s[0], dw.s[1], dw.s[2], dw.s[3]);
printf("Ints 0-1 == [0x%x,0x%x] \n]''dw.i[0], dw.i[1]);printf("Long 0 == [0x%lx]\n^n,
     dw.l[0]);
```
# Порядок байт IA-32 и многих других архитектур

Порядок байт от младшего к старшему

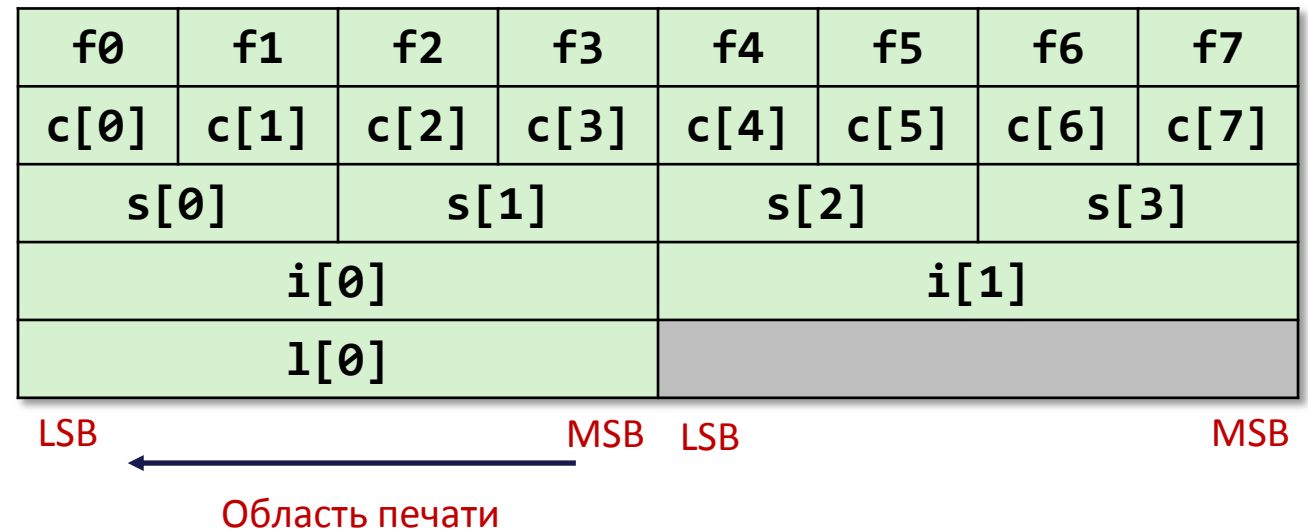

#### Вывод на консоль:

 $Charactors 0-7 == [0xf0,0xf1,0xf2,0xf3,0xf4,0xf5,0xf6,0xf7]$  $Shorts$   $0-3 == [0xf1f0,0xf3f2,0xf5f4,0xf7f6]$  $Ints$   $0-1 == [0xf3f2f1f0,0xf7f6f5f4]$  $Long \ 0 = [0xf3f2f1f0]$ 

# Порядок байт SPARC, PPC, m68k и некоторых других архитектур

Порядок байт от старшего к младшему

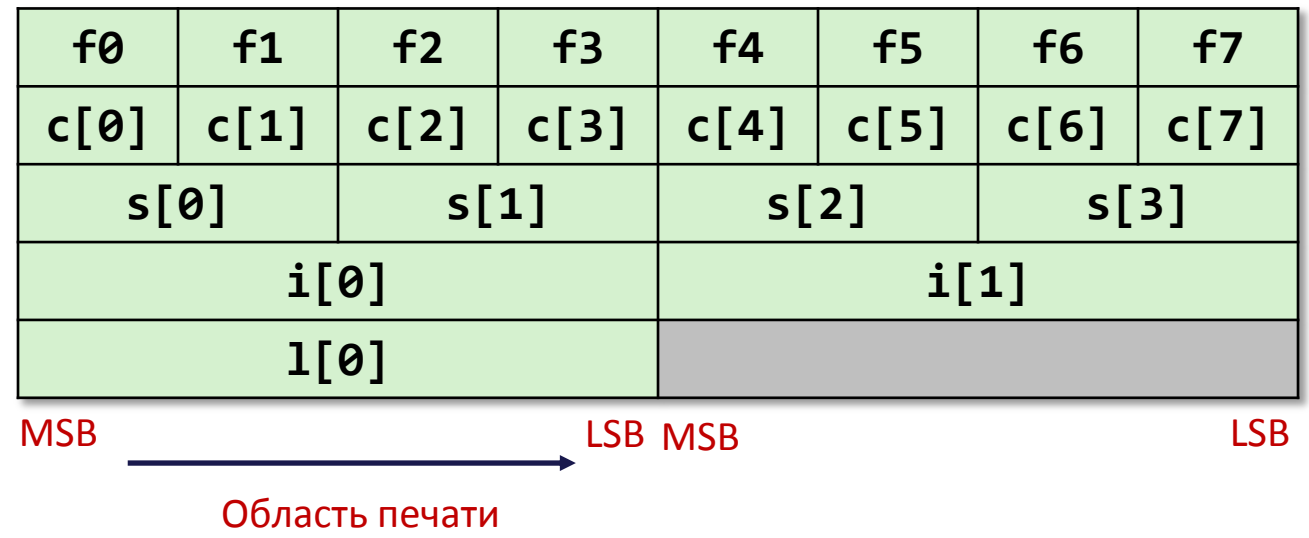

Вывод на консоль:

 $Charactors 0-7 == [0xf0,0xf1,0xf2,0xf3,0xf4,0xf5,0xf6,0xf7]$  $Shorts$   $0-3 == [0xf0f1,0xf2f3,0xf4f5,0xf6f7]$  $Ints$   $0-1 == [0xf0f1f2f3,0xf4f5f6f7]$  $Long \ 0 = [0xf0f1f2f3]$ 

## Порядок байт в x86-64

#### Порядок байт от младшего к старшему

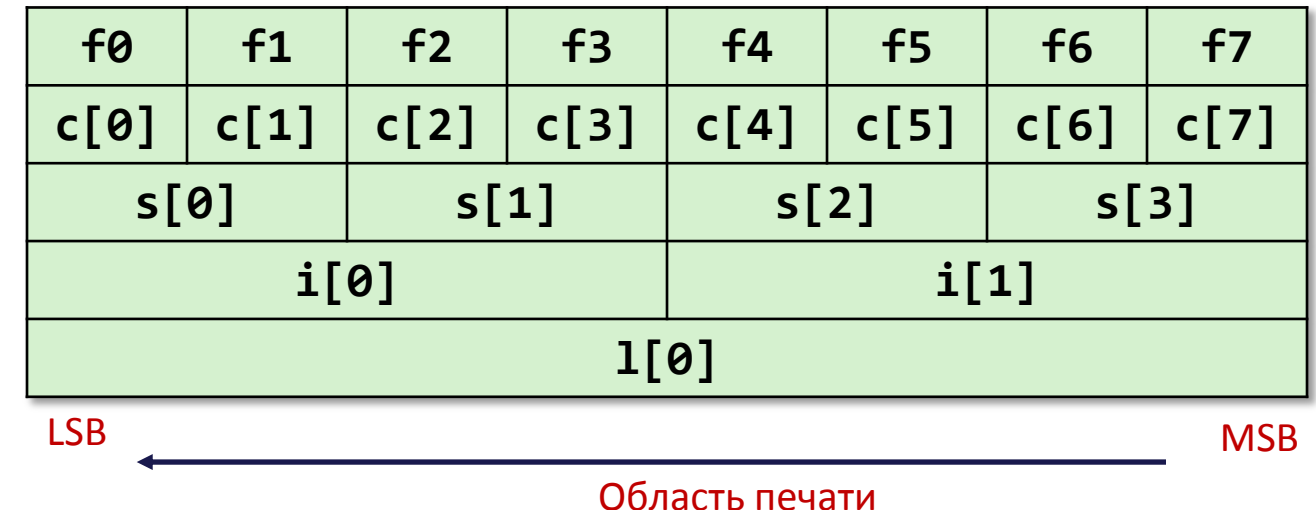

Вывод на консоль:

 $Charcters 0-7 == [0xf0,0xf1,0xf2,0xf3,0xf4,0xf5,0xf6,0xf7]$  $Shorts$   $0-3 == [0xf1f0,0xf3f2,0xf5f4,0xf7f6]$  $Ints$   $0-1 == [0xf3f2f1f0,0xf7f6f5f4]$  $Long \qquad 0 = [0x f7 f6 f5 f4 f3 f2 f1 f0]$ 

# Типы данных языка Си Итоги

- Размещение переменных
	- Классы памяти: автоматическая, статическая, динамическая
	- Регистр вместо памяти (при определенных условиях)
- Массивы в языке Си
	- Непрерывная последовательность байт в памяти
	- Выравнивание всего массива удовлетворяет требования к выравниванию для каждого его элемента
	- Имя массива указатель на его первый элемент
	- Нет никаких проверок выхода за границы
- Структуры
	- Память под поля выделяется в порядке объявления этих полей
	- Помещаются пропуски между полями и в конце всей структуры с целью выравнивания данных
- Объединения
	- Объявленные поля перекрываются в памяти
	- Способ жестокого обмана системы типов языка Си

## Далее…

#### • *Функции*

- *Соглашение CDECL* 
	- *Рекурсия*
- *Что происходит в Си-программе до и после функции main*
- *Выравнивание стека*
- *Различные соглашения о вызове функций*
	- *cdecl/stdcall/fastcall, отказ от указателя фрейма*
	- *Соглашение вызова для x86-64*
- *Переполнение буфера, эксплуатация ошибок, механизмы защиты*
- Организация динамической памяти
- Числа с плавающей точкой Викария от Вания Вания Вания Вания Вания Вания Вания Вания Вания Вания Вания Вания